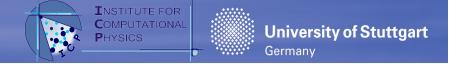

# Technical Tricks of Coarse-Grained MD Visualization with VMD

# **Olaf Lenz**

Institut für Computerphysik, Universität Stuttgart Stuttgart, Germany

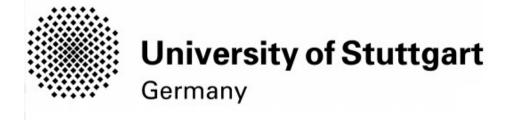

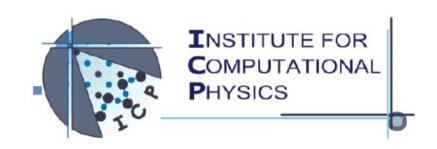

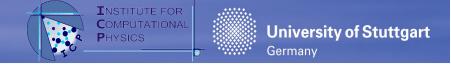

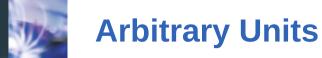

- All-atom MD simulations
  - Lengths in nm
  - Energies in kJ/mol
- Coarse-grained MD
  - No particular units!
  - Units by user choice
- Two independent reference units
  - Use typical length and energy scale
  - Keep quantities in the order of 1
    - Better numerical accuracy
    - Easier to handle
  - e.g. Length unit: LJ parameter  $\sigma$  (i.e.  $\sigma$ =1)
  - e.g. Energy unit: LJ parameter  $\epsilon$  (i.e.  $\epsilon$ =1)
- Relation Temperature/Energy: k<sub>B</sub> =1
- Can be translated to any other unit system

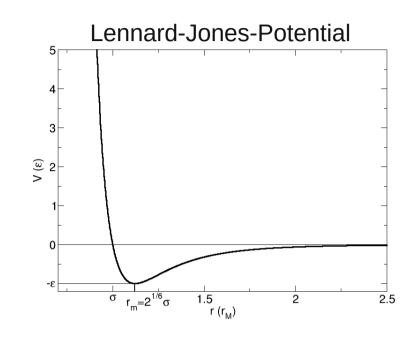

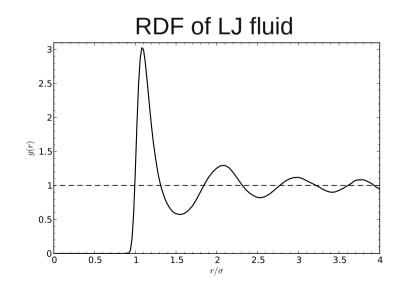

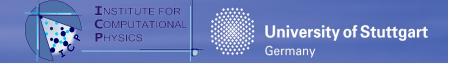

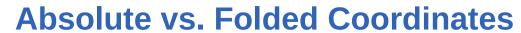

- In Periodic Boundary Conditions
- Folded Coordinates
  - Coordinates are always in central image
  - When a particle leaves the box to any direction, the coordinate is wrapped
- Absolute Coordinates
  - Particles are not wrapped
  - Coordinates can be outside the central image
  - Coordinates are continuous, no wrapping
  - Take PBC into account when computing distances
- Pros of Absolute Coordinates
  - Possible to measure MSD
  - Visualization
    - No overstretched bonds
    - Molecules stay together

#### Folded coordinates

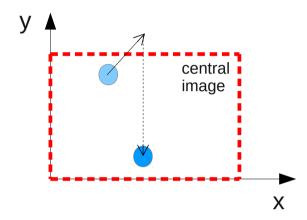

#### Absolute coordinates

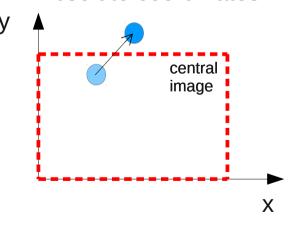

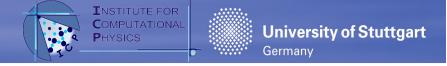

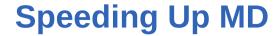

- MD simulation with N particles
  - Propagation: O(N)
  - Force computation: in theory:  $O(N^2)$
- ... but many interactions are short-ranged
  - ... or at least long tails can be neglected
  - e.g. Lennard-Jones interaction
  - Particle pairs with a distance larger than maximal interaction range (cutoff) can be ignored
  - Can be used to improve speed
  - However: only coordinates are known
- Long-ranged interactions are trickier
  - Coulomb interaction → Thursday
  - Hydrodynamics → Friday

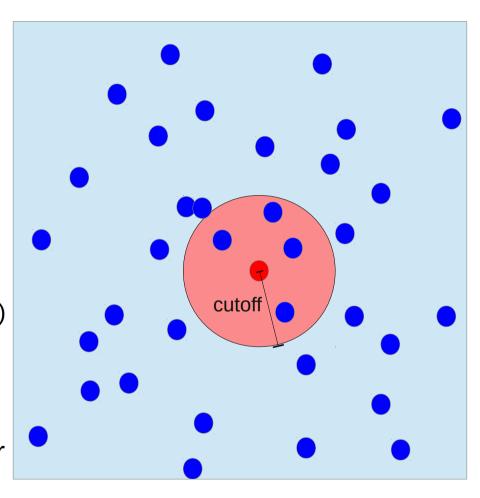

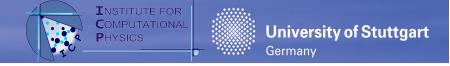

## Cell Lists (a.k.a. Linked Cell List)

- Put a lattice on central image ("cells")
- Cell size ~ cutoff
- Store a list of particles per cell
- Interaction partners must all be in neighboring 27 cells
- When a particle moves, move it to new cell
- Reduces complexity to O(N)
   (at constant density)
- Requires at least 3 cells per direction
  - Otherwise physically questionable

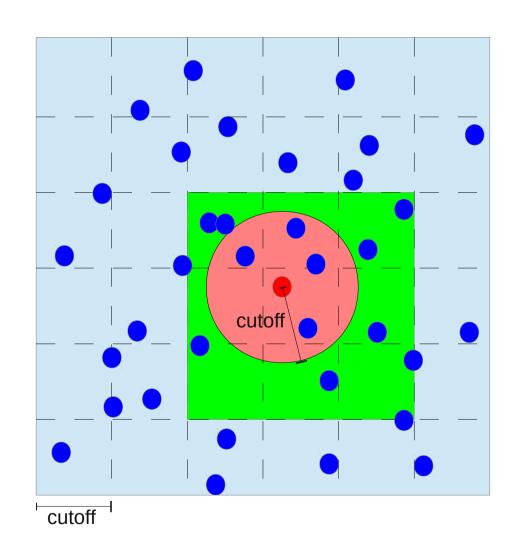

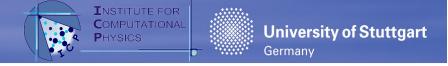

# Verlet Lists (a.k.a. Neighborhood List)

- Further improvement
- Store list of pairs within cutoff+skin
- Compute interaction only for pairs in the list
  - Reduces number of interactions
- Update, when a particle has moved further than ½ skin
  - Update is costly
- Skin size: Trade-off
  - more pairs in list
  - vs. more frequent list update
- Combine with Cell lists:
   Cell lists (cell size cutoff+skin)
   to build up Verlet list

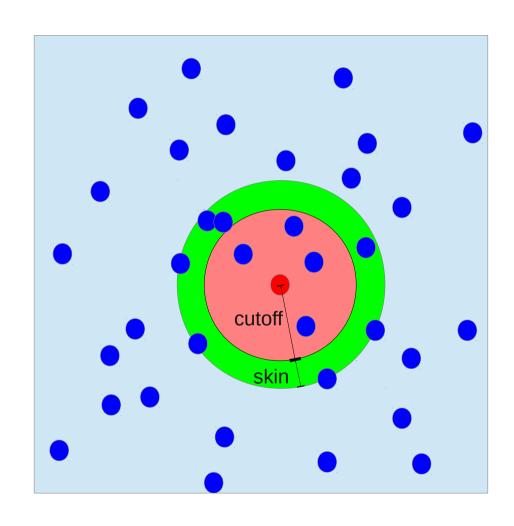

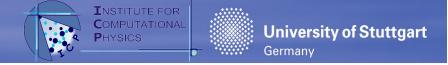

#### **Parallelization: Atomic Decomposition**

- How to do MD in parallel with multiple processes (CPUs, cores, nodes, whatever)?
  - Copy all particles to all processes
  - Compute forces of own particles and propagate own particles
  - All-to-all communication of particles after each step
- Pros
  - Simple to implement
  - Simple load balancing
- Cons
  - Lots of communication  $O(P^2)$
  - Double computation of forces (or even more communication)
  - Bad for huge systems

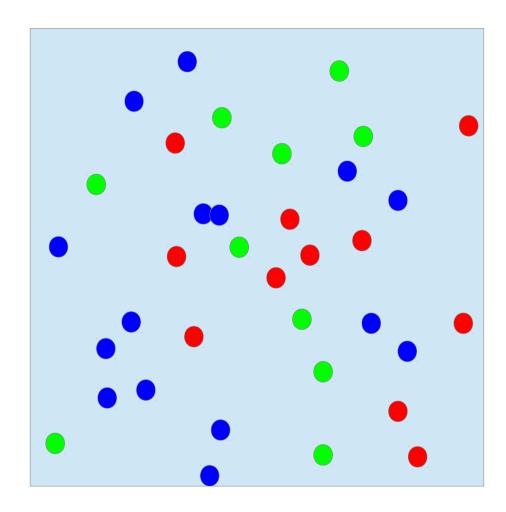

CPU0 CPU1 CPU2

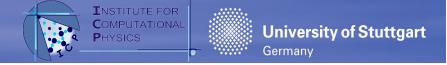

## **Parallelization: Domain Decomposition**

- Decompose system into spatial domains
- Each process
  - is responsible for one *local* domain
  - stores local particles
  - and boundaries of neighboring domains (ghost particles)
- Only domain boundaries need to be communicated to neighbor domains O(P)
- Pseudo-algorithm
  - Domain decompose system
  - Compute forces for all local particles
  - Propagate local particles
  - Communicate boundary particles to neighbor process
- Can use cell list structure

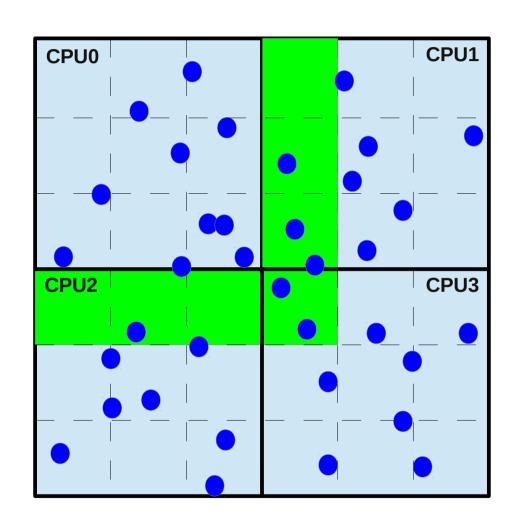

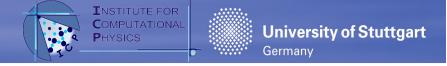

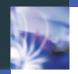

#### **Visualization with VMD**

- Visual Molecular Dynamics
- Developed at K. Schulten's group in Urbana-Champagne
- Made mostly for proteins, therefore strange vocabulary
- But also very flexible for CG
- Useful for online visualization and publication-quality rendering
- Tcl-scripted (like ESPResSo)
- Free of charge, open source
- ... but not FOSS

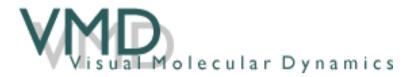

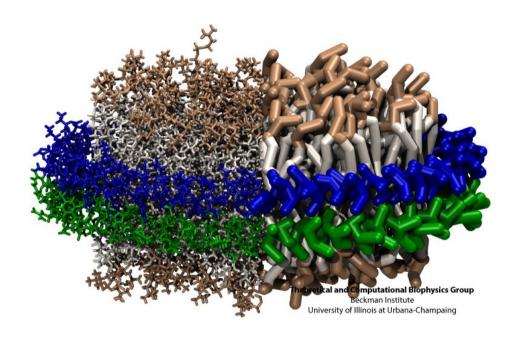

Humphrey, W., Dalke, A. and Schulten, K., "VMD - Visual Molecular Dynamics", J. Molec. Graphics, 1996, vol. 14, pp. 33-38.

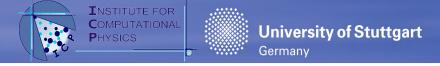

# **Visualization with VMD: Concepts**

- Representation
  - Display of a Selection of atoms
  - With a specific Drawing style (e.g. VDW, lines, bonds, ...)
  - And a specific Coloring style
     (e.g. by atom type, by
     residue, by observable, ...)
- Multiple representations allow for fancy visualization
- Most important dialog:
   Graphics → Representations

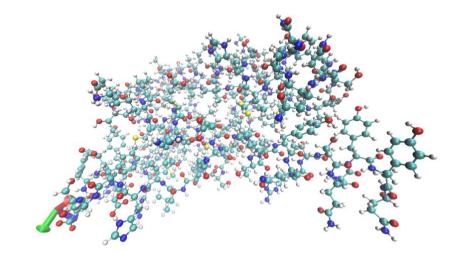

Two visualizations of bovine prion 1DX0

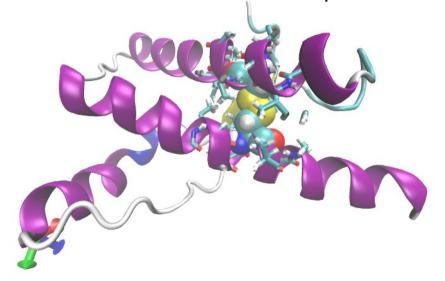

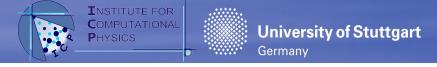

#### **Visualization with VMD: PBCTools**

- PBC make visualization complex
  - Overstretched bonds
  - Jumps between frames
  - What is in the center?
- PBCTools can help
  - Draw a box pbc box
  - Wrap the coordinates into an image pbc wrap
  - "Unwrap" coordinates (remove wrapping jumps) pbc unwrap
  - Not trivial, as the task is not trivial
  - Tcl commands, no GUI

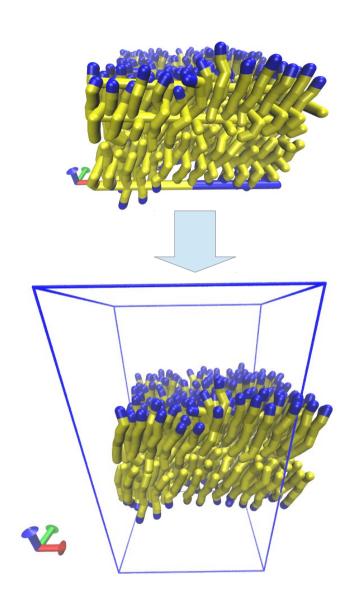

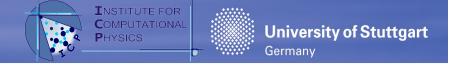

... and now try it out ...